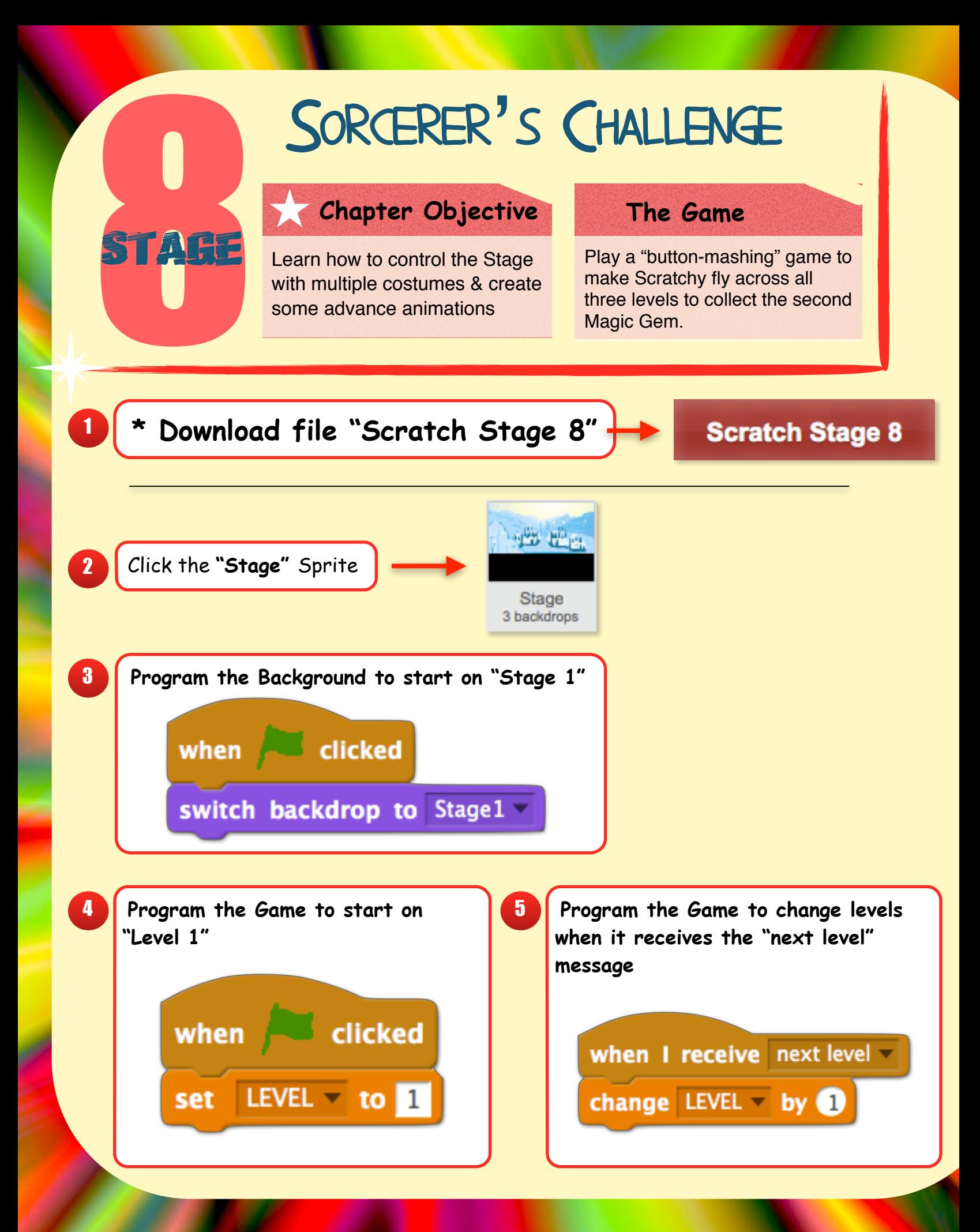

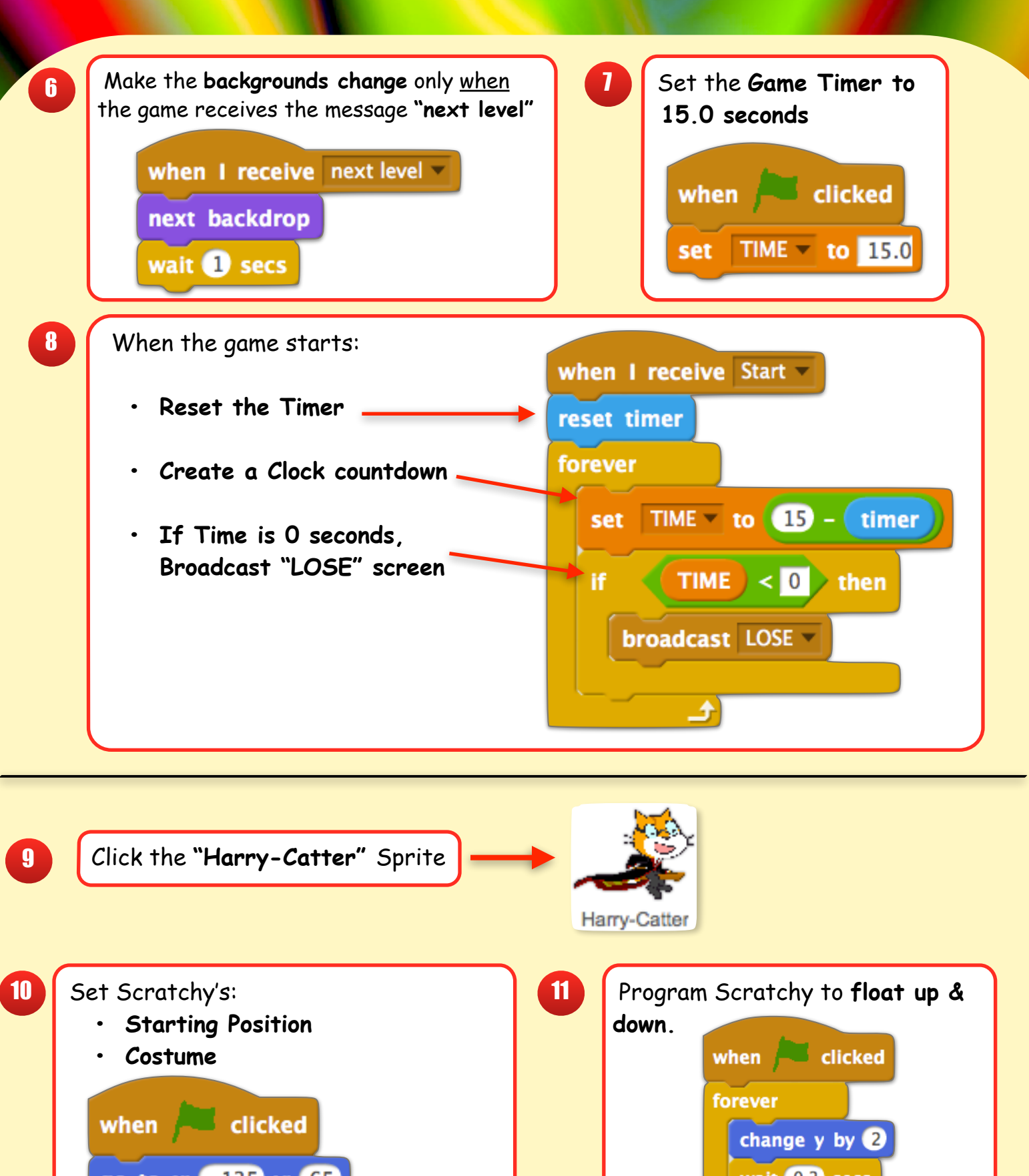

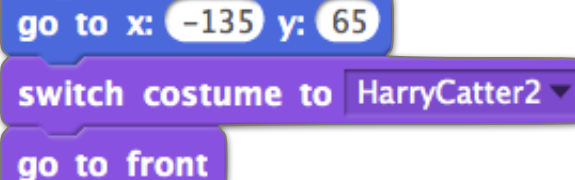

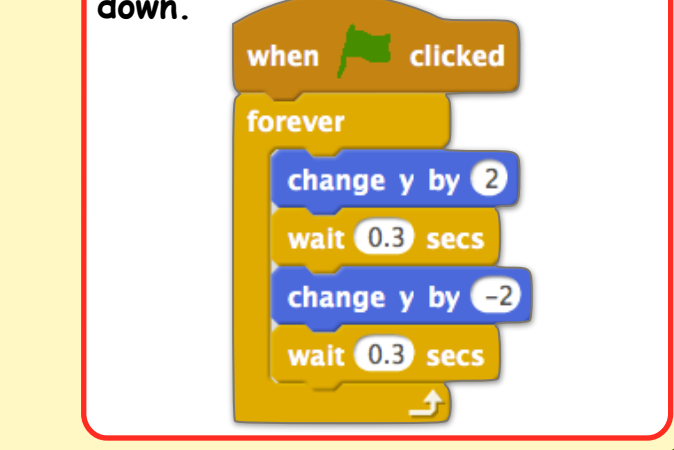

## 12 Program the controls of how Scratchy moves.

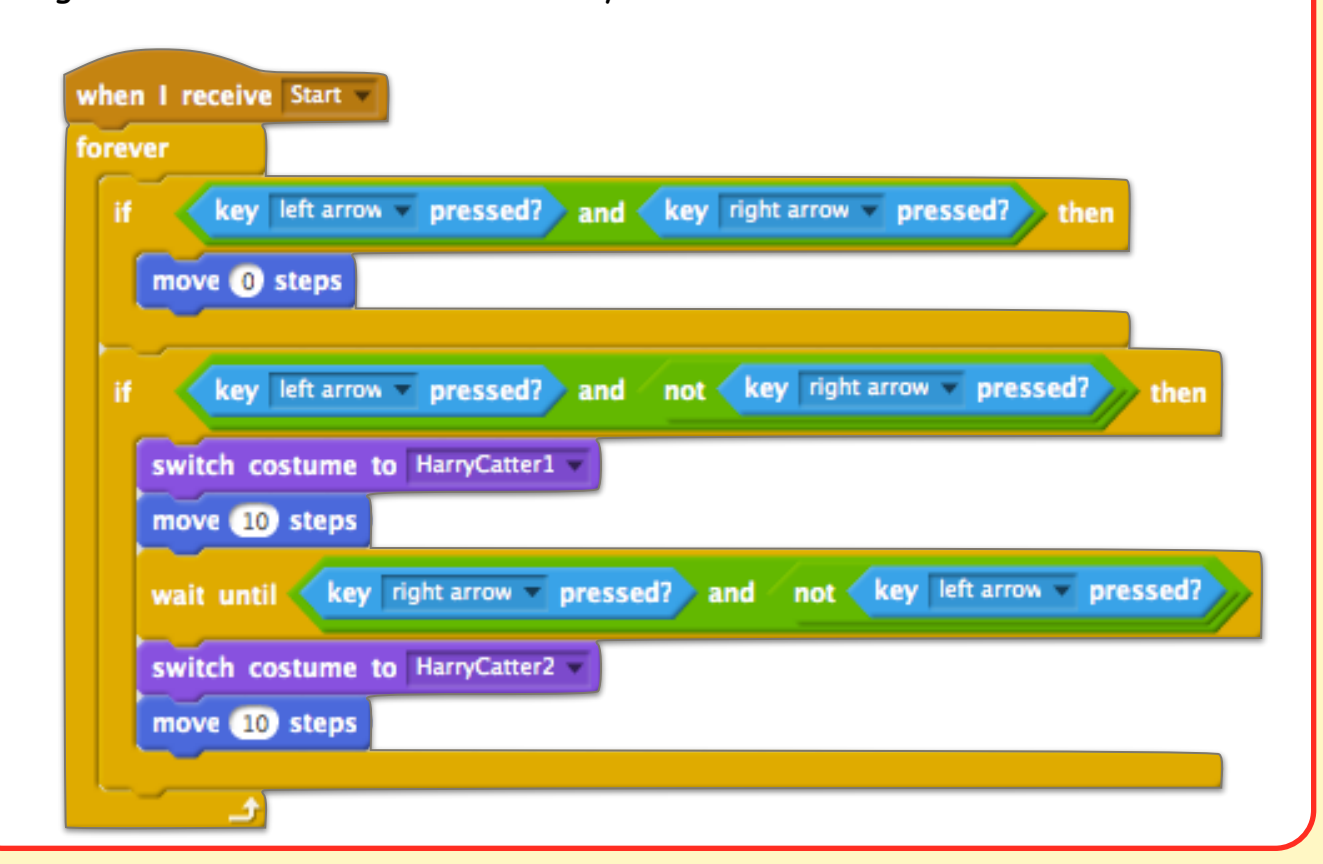

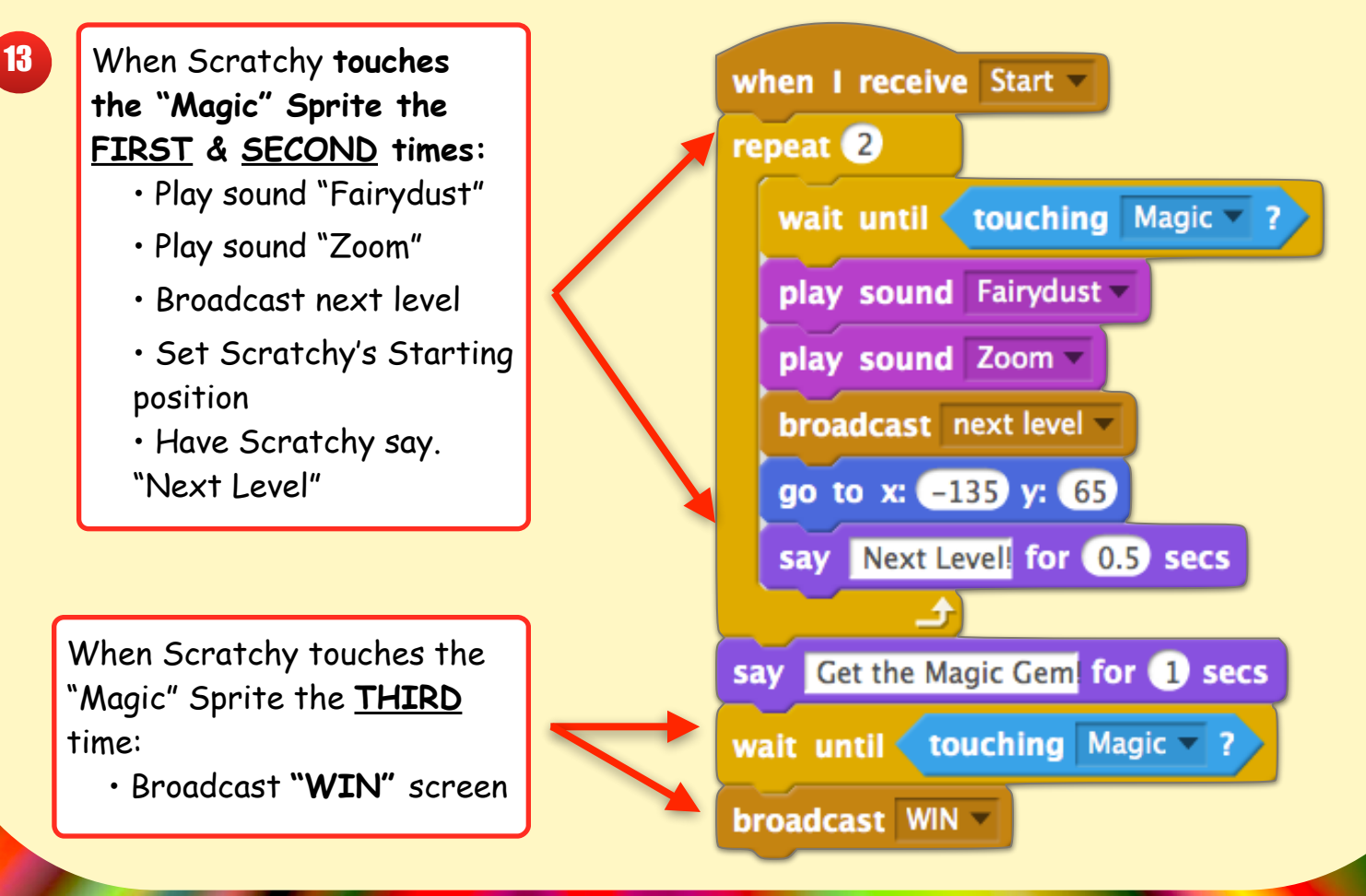

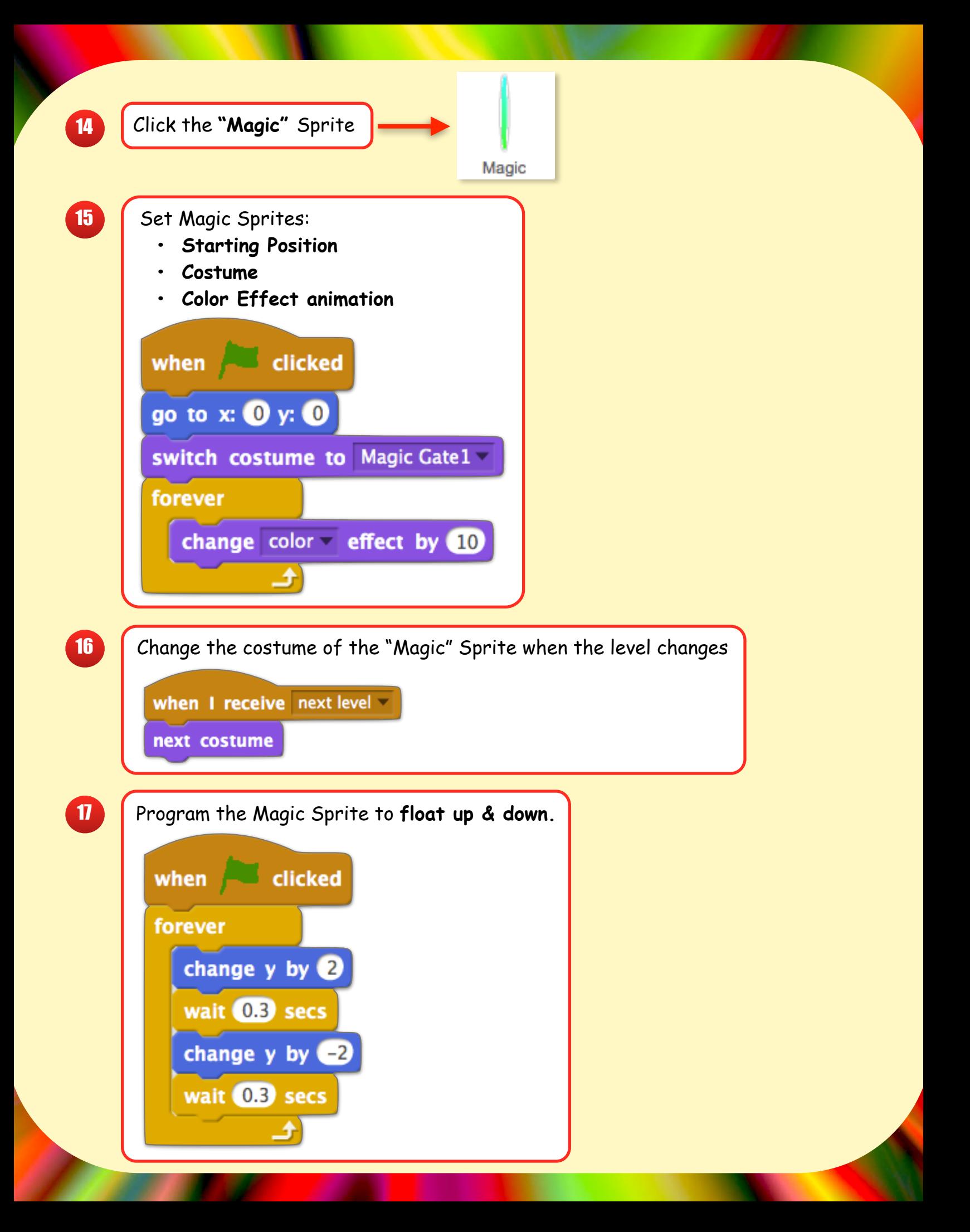

![](_page_4_Figure_0.jpeg)

![](_page_4_Figure_1.jpeg)

![](_page_4_Figure_2.jpeg)

![](_page_4_Picture_3.jpeg)

![](_page_5_Picture_0.jpeg)

![](_page_6_Picture_0.jpeg)

![](_page_6_Picture_30.jpeg)

 $\ddot{\cdot}$  **Get Ready for a Race and get the Second Magic Gem!!!**